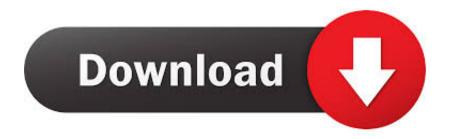

Problem With Driver For Local Area Connection Adapter Download Last Version

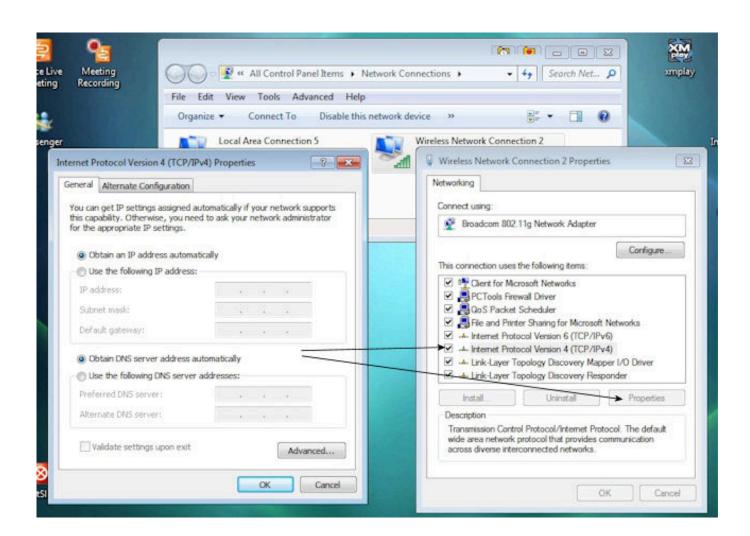

Problem With Driver For Local Area Connection Adapter Download Last Version

## Download

Troubleshoot wireless (Wi-Fi) and wired (Ethernet/LAN) network connection problems and Internet connectivity issues in Windows 8, Windows RT, Windows 7, Windows Vista.. 'There might be a problem with the driver for the local area connection adapter'.. When i'm in the Network connections window, it says that the Local area connection is enabled (RealTek PCIe GBE Family Controller) However, i'm still not connected to the internet.

When i diagnose the LAC it says There might be a problem with the driver for the Local Area Connection adapter.. Click here to join today! If you're new to Tech Support Guy, we highly [SOLVED] ipconfig shows 83 Tunnel adapter Local Area Connections.. 'within the Networking Support forums, part of Computer problem? Tech Support Guy is completely free -- paid for by advertisers and donations.. Hello, my laptop works fine with a wireless connection, but now that my wireless router does not work i resort to connecting with a wired connection.. var q =

'problem%20with%20driver%20for%20local%20area%20connection%20adapter'; I just installed Windows 7 Home Premium x64, and it will not recognize my ethernet adapter.

## Autocad 2015 Crack Windows 10

Similar help and support threads Thread: Forum: Problem with driver for the local area connection Hi, I hope someone can help with this because i am going stare crazy. Novel dealova download pdf

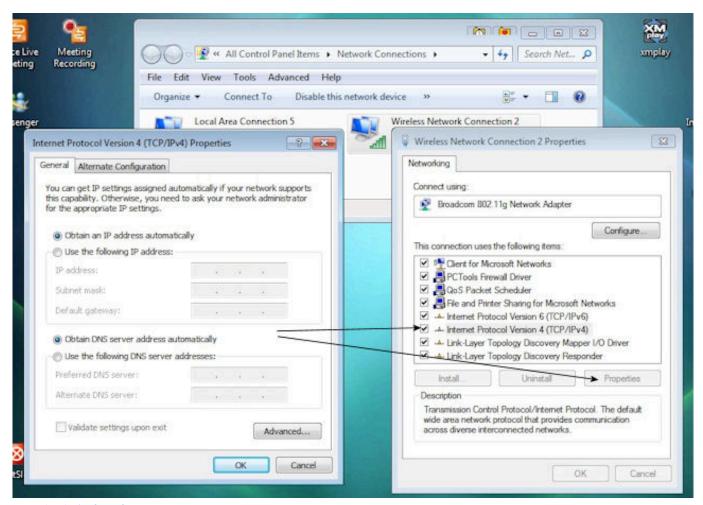

**Download Firefox 52 Mac** 

## Malware For Os X 10.7

This is a discussion on [SOLVED] ipconfig shows 83 Tunnel adapter Local Area Connections within the.. When using the troubleshooting program I get the message 'Local Similar help and support threads Thread: Forum: Local Area Connection missing from network adapters, no connection I have a Windows 7 Home Premium computer that is.. Hello, I'm running Windows 7 using a DSL line connected via ethernet I've lost my internet connection, and Windows 7 Diagnostics reports that there might be a.. 'Local area connection - unidentified network 'This is a discussion on 'Local area connection - unidentified network. Zte Hsusb Driver Free Download

## Macintosh Pro Laptop

If Local Area Connection 2 is a VPN adapter and LAC1 is a hardware adapter then this is a pretty common issue with VPN software where is doesn't release from the. 773a7aa168 <u>Mathematica 11.2 Mac Download</u>

773a7aa168

Make Bootable Drive For Mac Os X